# Základy statistiky: Náhodná veličina

# Diskrétní náhodná veličina

#### Spojitá náhodná veličina

Nabývá pouze izolovaných hodnot z reálné osy (celá čísla, přirozená čísla, atp.).

Nabývá jakoukoliv reálnou hodnotu z nějakého intervalu.

Příklad: U následujících náhodných veličin rozhodněte, zda jsou diskrétní nebo spojité:

- X ....... počet suchých dní v měsíci,
- Y ....... tlak vzduchu,
- Z ....... počet ok po jednom hodu kostkou,
- M ...... míra nezaměstnanosti,
- N ...... rychlost připojení internetu.

#### 1. Alternativní rozdělení

Náhodná veličina odpovídající náhodnému pokusu s pouze dvěma výsledky: úspěšný (X=1) - pokus je neúspěšný (X=0)  $P(X=1)=p$   $P(X=0)=1-p$ **pokus je**

Příslušná náhodná veličina *X* se pak nazývá alternativní (dvoubodová,

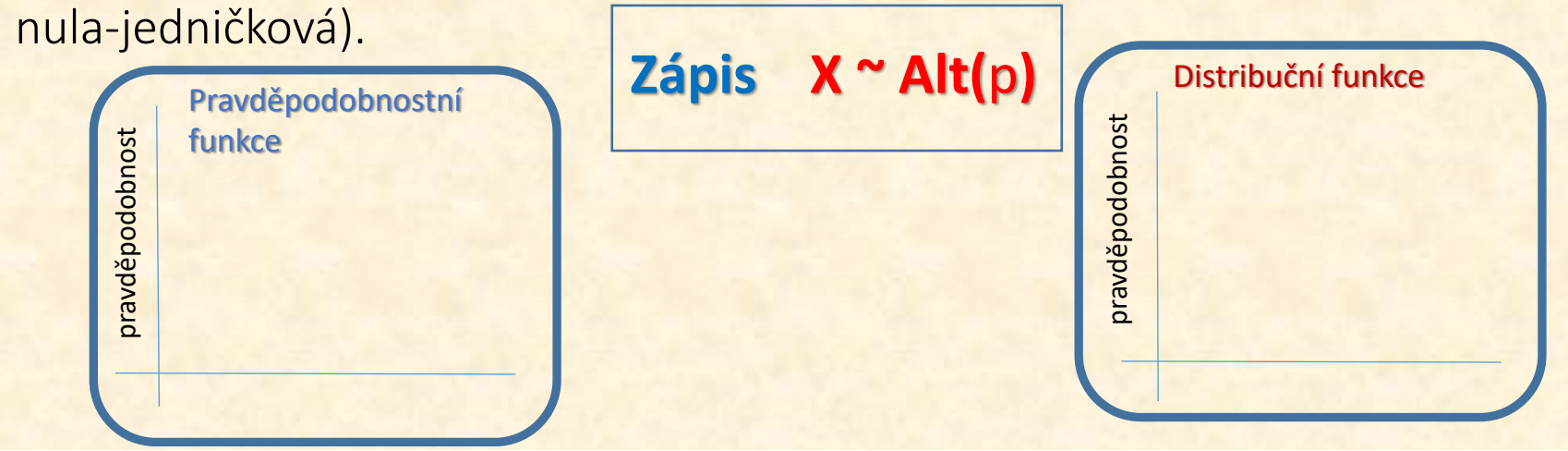

**KNOWLEDGE FOR THE FUTURE MVSO** 

#### Příklad 1: Hod mincí.

Možné výsledky pokusu: padne panna nebo orel.

Hodnoty DNV: padne panna ..... X=1 padne orel ........ X=0  $p(1) = P(X=1) = 0.5 = 50\%$  $p(0) = P(X=0) = 1-0.5 = 50\%$ **X ~ Alt(**0,5**)**

Příklad 2: Hod kostkou a čekání na 6ku.

Možné výsledky pokusu: padne šest nebo nepadne šest.

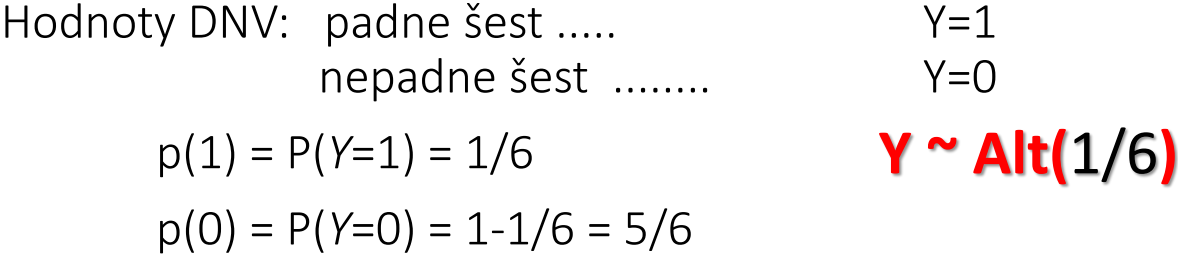

#### 2. Rovnoměrné rozdělení:

Náhodná veličina má toto rozdělení, pokud každý její výsledek lze očekávat se stejnou pravděpodobností (hod vyváženou kostkou).

Pravděpodobnostní funkce dána vztahem

$$
\boxed{\text{Zápis} \quad \text{X} \sim \text{Ro}(n)}
$$

$$
P(X = k) = \frac{1}{n}
$$
 pro  $k = 1, 2, 3, ..., n$ ,

kde *n* je počet možných výsledků pokusu.

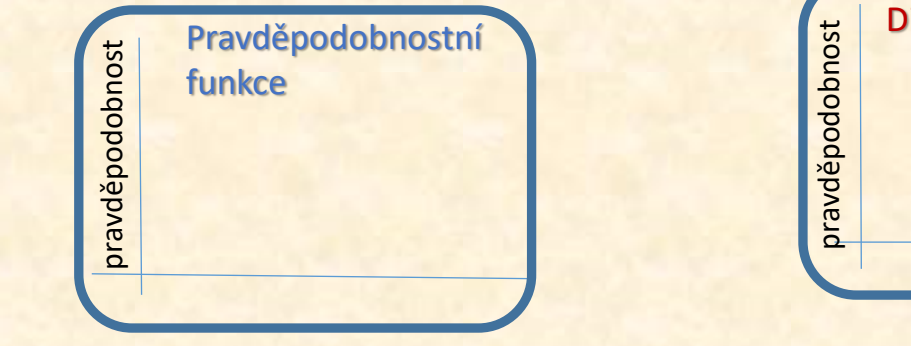

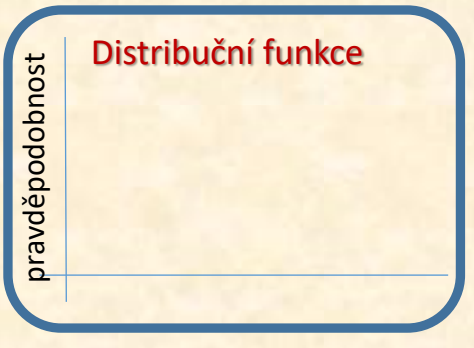

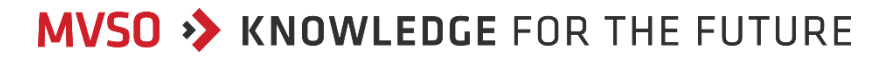

Příklad: Hod kostkou.

Možné výsledky pokusu: 1, 2, 3, 4, 5 nebo 6.

X ................ počet ok na horní straně kostky

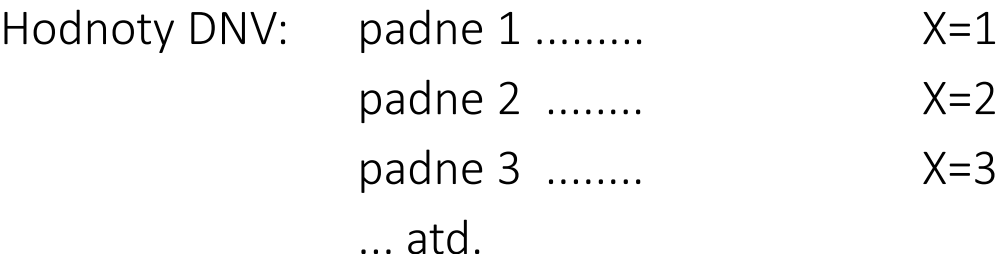

$$
P(X=1) = \frac{1}{6}
$$
  
\n
$$
P(X=2) = \frac{1}{6}
$$
  
\n
$$
P(X=3) = \frac{1}{6}
$$
  
\n
$$
P(X=4) = \frac{1}{6}
$$
  
\n
$$
P(X=5) = \frac{1}{6}
$$
  
\n
$$
P(X=6) = \frac{1}{6}
$$

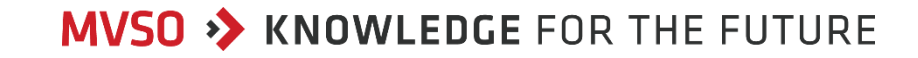

**X ~ Ro(***6***)**

Příklad: Hod kostkou.

Možné výsledky pokusu: 1, 2, 3, 4, 5 nebo 6.

X ................ počet ok na horní straně kostky

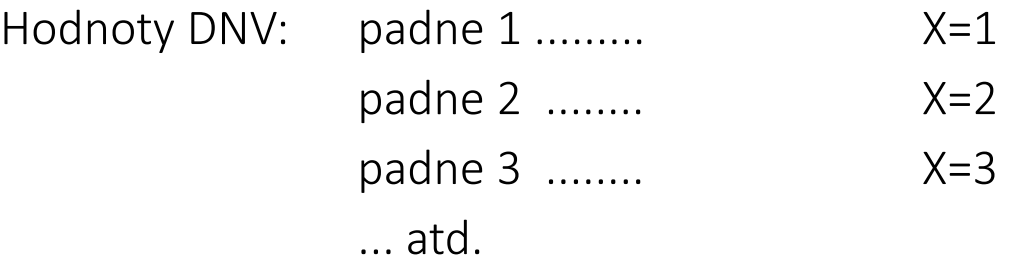

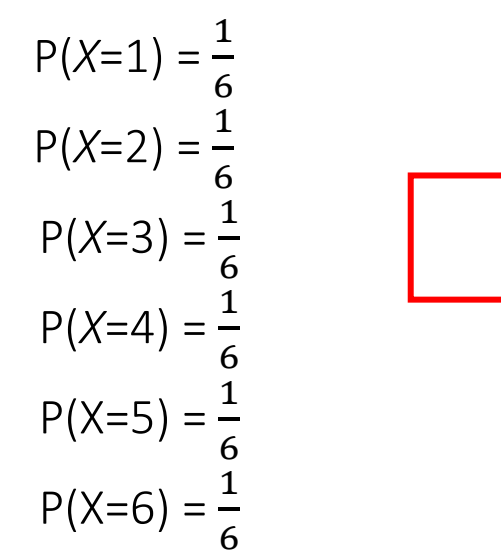

#### 3. Binomické rozdělení:

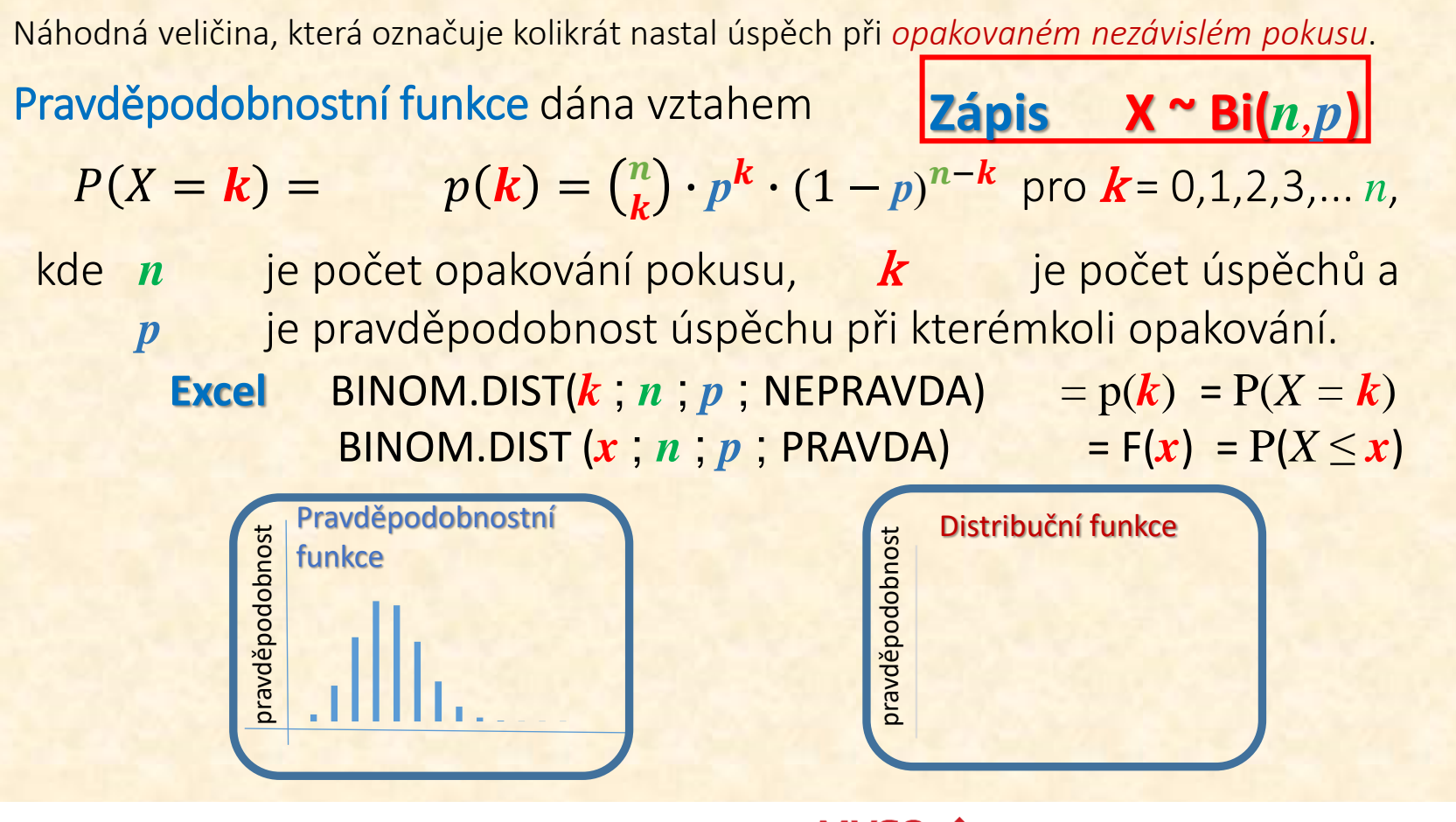

Příklad: Student VŠ Pablo má potíže s ranním vstáváním. Proto někdy zaspí a nestihne přednášku, která začíná již v 9 hodin. Pravděpodobnost, že zaspí, je 0, 3. V semestru je  $12$  přednášek - tzn.  $12$  nezávislých pokusů dorazit na přednášku včas. Nalezněte pravděpodobnost, že Pablo nestihne přednášku v důsledku zaspání v polovině nebo více případů.

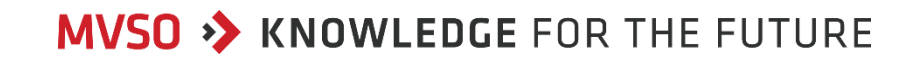

Příklad: Student VŠ Pablo má potíže s ranním vstáváním. Proto někdy zaspí a nestihne přednášku, která začíná již v 9 hodin. Pravděpodobnost, že zaspí, je 0, 3. V semestru je 12 přednášek - tzn. 12 nezávislých pokusů dorazit na přednášku včas. Nalezněte pravděpodobnost, že Pablo nestihne přednášku v důsledku zaspání v polovině nebo více případů.

X ....... počet zaspání za semestr

Možné hodnoty DNV: 0,1,2,3,4,5,6,7,8,9,10,11,12

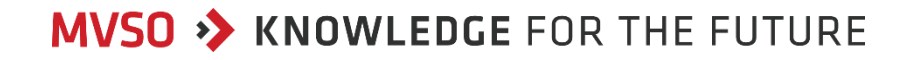

Příklad: Student VŠ Pablo má potíže s ranním vstáváním. Proto někdy zaspí a nestihne přednášku, která začíná již v 9 hodin. Pravděpodobnost, že zaspí, je 0, 3. V semestru je 12 přednášek - tzn. 12 nezávislých pokusů dorazit na přednášku včas. Nalezněte pravděpodobnost, že Pablo nestihne přednášku v důsledku zaspání v polovině nebo více případů.

X ....... počet zaspání za semestr

Možné hodnoty DNV: 0,1,2,3,4,5,6,7,8,9,10,11,12

EXCEL:  $P(X= 0) = 0.01384 = Binom.Dist(0; 12; 0, 3;nepravda)$  $P(X= 1) = 0.07118$  = Binom.Dist(1; 12; 0, 3;nepravda)  $P(X= 2) = 0,16779 = Binom.Dist(2; 12; 0, 3;nepravda)$  $P(X= 3) = 0,2397$  ...... atd.  $P(X = 4) = 0,23114$  $P(X = 5) = 0,1585$ 

**X ~ Bi(***12 , 0,3***)**

#### 3. Poissonovo rozdělení

Popisuje počet výskytů jevu v určitém čase, délce, objemu, atp.

Poissonův jev nastává

- **nezávisle** na předchozím výsledku a
- **průměrně** l **krát** v daném úseku.

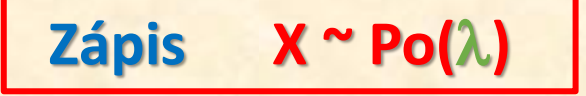

pravděpodobnostií funkce  

$$
P(X = k) = \frac{\lambda^k}{k!} \cdot e^{-\lambda}
$$

**Excel** POISSON.DIST( $k$ ;  $\lambda$ ; NEPRAVDA) =  $p(k) = P(X = k)$  $POISSON.DIST (x ; \lambda ; PRAVDA)$  =  $F(x) = P(X \le x)$ 

Například sledujeme, jak často do firmy přijde nějaký typ emailu (reklamace atp.). Víme, že za rok tato firma průměrně dostává 1460 takových emailů, t.j. v průměru 4 za den.

Známe-li průměrný počet za den, stane se den naším základem pro další úvahy. A právě počet příchozích dopisů během jednoho dne se řídí Poissonovým rozdělením.

Nejvyšší je pravděpodobnost, že přijdou 4 dopisy (tedy průměr). Pravděpodobnost, s jakou lze očekávat 2 dopisy, je o něco menší. Pravděpodobnost, že jich přijde 100, je téměř nulová.

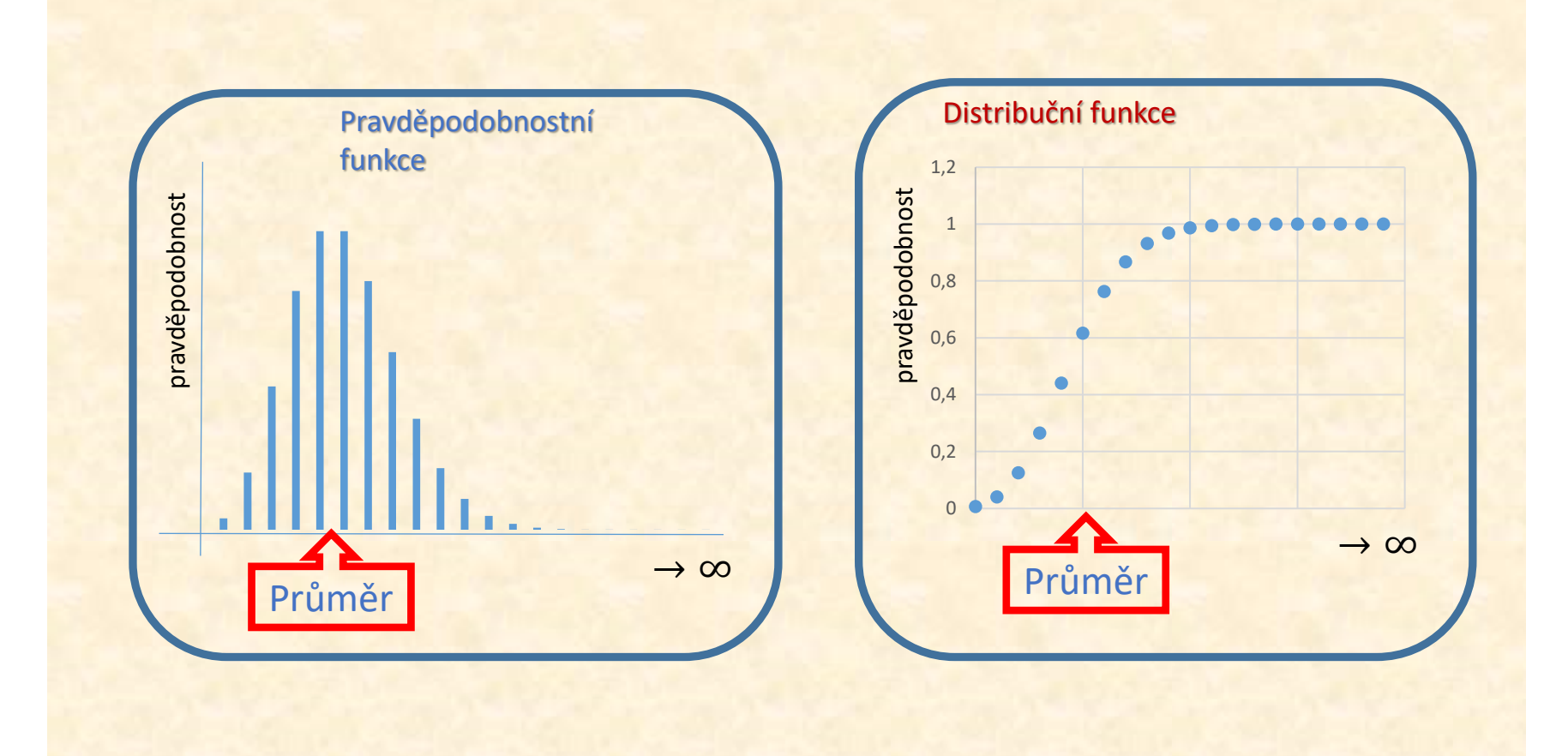

Příklad: Osobní bankéř Vám sdělí, že jedná v průměru s 5 zákazníky za den. Zjistěte jaká je pravděpodobnost, že počet zákazníků osobního bankéře za jeden den bude 4.

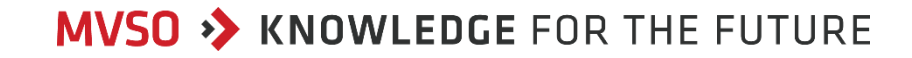

Příklad: Osobní bankéř Vám sdělí, že jedná v průměru s 5 zákazníky za den. Zjistěte jaká je pravděpodobnost, že počet zákazníků osobního bankéře za jeden den bude 4.

*X* - počet zákazníků, se kterými bankéř jedná v průběhu jednoho dne.

 $X \sim Po(5)$ 

 $P(X = 4) = p(4) =$ 

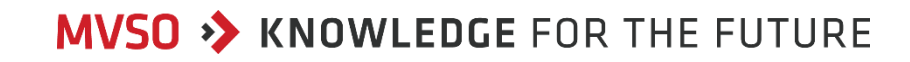

Příklad: Osobní bankéř Vám sdělí, že jedná v průměru s 5 zákazníky za den. Zjistěte jaká je pravděpodobnost, že počet zákazníků osobního bankéře za jeden den bude 4.

*X* - počet zákazníků, se kterými bankéř jedná v průběhu jednoho dne.

 $P(X = 4) = p(4) = \frac{5^4}{4!}$  $4!$ 

 $X \sim Po(5)$ 

Excel:

 $-e^{-5} = 0,1755 = Poisson.Dist(4; 5; NEPRAVDA)$ 

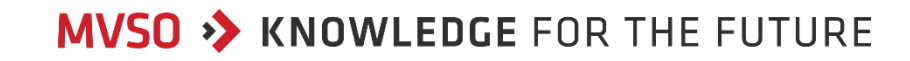

Příklad: Osobní bankéř Vám sdělí, že jedná v průměru s 5 zákazníky za den. Zjistěte jaká je pravděpodobnost, že počet zákazníků osobního bankéře za jeden den bude 4.

*X* - počet zákazníků, se kterými bankéř jedná v průběhu jednoho dne.

 $X \sim Po(5)$ Excel:  $P(X = 4) = p(4) = \frac{5^4}{4!}$  $4!$  $-e^{-5} = 0,1755 = Poisson.Dist(4; 5; NEPRAVDA)$ 

Jiná zvědavá otázka: Zjistěte, jaká je pravděpodobnost, že počet zákazníků osobního bankéře za jeden den bude větší než 3.

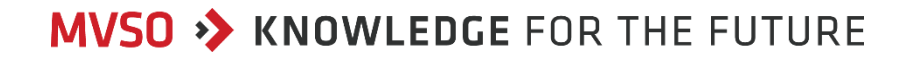

Příklad: Osobní bankéř Vám sdělí, že jedná v průměru s 5 zákazníky za den. Zjistěte jaká je pravděpodobnost, že počet zákazníků osobního bankéře za jeden den bude 4.

*X* - počet zákazníků, se kterými bankéř jedná v průběhu jednoho dne.

 $X \sim Po(5)$ 

Excel:

 $P(X = 4) = p(4) = \frac{5^4}{4!}$  $4!$  $-e^{-5} = 0,1755 = Poisson.Dist(4; 5; NEPRAVDA)$ 

Jiná zvědavá otázka: Zjistěte, jaká je pravděpodobnost, že počet zákazníků osobního bankéře za jeden den bude větší než 3.

Hledáme P(X>**3**) = P(X=4) + P(X=5) + P(X=6)+…

Příklad: Osobní bankéř Vám sdělí, že jedná v průměru s 5 zákazníky za den. Zjistěte jaká je pravděpodobnost, že počet zákazníků osobního bankéře za jeden den bude 4.

*X* - počet zákazníků, se kterými bankéř jedná v průběhu jednoho dne.

 $X \sim Po(5)$ 

Excel:

 $P(X = 4) = p(4) = \frac{5^4}{4!}$  $4!$  $-e^{-5} = 0,1755 = Poisson.Dist(4; 5; NEPRAVDA)$ 

Jiná zvědavá otázka: Zjistěte, jaká je pravděpodobnost, že počet zákazníků osobního bankéře za jeden den bude větší než 3.

Hledáme P(X>**3**) = P(X=4) + P(X=5) + P(X=6)+…

Úlohu vyřešíme pomocí jevu opačného

 $P(X > 3) = 1 - P(X \le 3)$ 

**EXCEL:**  $=1 - POISSON(3;5;PRAVDA) = 1 - 0,265 = 0,7350$ 

#### 3. Hypergeometrické rozdělení:

Náhodná veličina, která označuje kolikrát nastal úspěch při *opakovaném závislém pokusu*. Pravděpodobnostní funkce dána vztahem **Zápis X ~ H(***n,M, N***)** M  $\binom{M}{k}\cdot\binom{N-M}{n-k}$ <mark>n−k</mark>  $P(X = k) = p(k) =$ pro <sup>k</sup> = 0,1,2,3,... *n*,  $\overline{N}$  $\boldsymbol{n}$ kde *n* je počet opakování pokusu, k je počet úspěchů, *N* je celkový počet prvků a *M* je počet prvků se sledovanou vlastností. **Excel** HypGeom.Dist( $k$ ;  $n$ ;  $M$ ;  $N$ ; NEPRAVDA) =  $p(k)$  =  $P(X = k)$ HypGeom.Dist  $(x ; n ; M ; N; PRAVDA)$  =  $F(x) = P(X \le x)$ Pravděpodobnostní Distribuční funkce oravděpodobnost pravděpodobnost funkce oravděpodobnost pravděpodobnost 1,2 1 0,8 0,6 0,4 0,2  $\Omega$ **MVSO >> KNOWLEDGE FOR THE FUTURE** 

Příklad: Mezi stovkou výrobků je 20 zmetků. Sledujme počet zmetků mezi deseti vybranými. Jak je pravděpodobnost, že mezi vybranými bude více jak 2 zmetky?

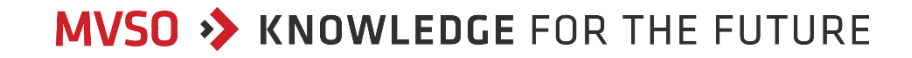

Příklad: Mezi stovkou výrobků je 20 zmetků. Sledujme počet zmetků mezi deseti vybranými. Jak je pravděpodobnost, že mezi vybranými bude více jak 2 zmetky?

*X* - počet zmetků mezi 10ti vybranými.

**X ~ H(***10,20, 100***)**

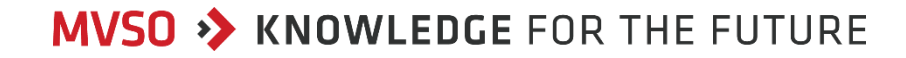

Příklad: Mezi stovkou výrobků je 20 zmetků. Sledujme počet zmetků mezi deseti vybranými. Jak je pravděpodobnost, že mezi vybranými bude více jak 2 zmetky?

*X* - počet zmetků mezi 10ti vybranými.

**X ~ H(***10,20, 100***)**

 $P(X > 2) = P(X = 3) + P(X = 4) + P(X = 5) + ... + P(X = 10)$ 

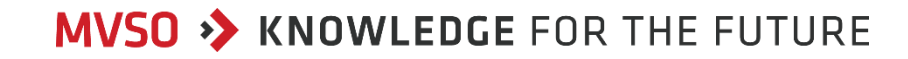

Příklad: Mezi stovkou výrobků je 20 zmetků. Sledujme počet zmetků mezi deseti vybranými. Jak je pravděpodobnost, že mezi vybranými bude více jak 2 zmetky?

*X* - počet zmetků mezi 10ti vybranými.

**X ~ H(***10,20, 100***)**

$$
P(X > 2) = P(X = 3) + P(X = 4) + P(X = 5) + \dots + P(X = 10)
$$

Nebo pomocí jevu opačného:

$$
= 1 - P(X \le 1) = 1 - P(X = 0) - P(X = 1)
$$

Příklad: Mezi stovkou výrobků je 20 zmetků. Sledujme počet zmetků mezi deseti vybranými. Jak je pravděpodobnost, že mezi vybranými bude více jak 2 zmetky?

*X* - počet zmetků mezi 10ti vybranými.

**X ~ H(***10,20, 100***)**

$$
P(X > 2) = P(X = 3) + P(X = 4) + P(X = 5) + \dots + P(X = 10)
$$

Nebo pomocí jevu opačného:

 $P(X = 1) - P(X \le 1) = 1 - P(X = 0) - P(X = 1)$ Excel (1. způsob)  $= 1 - F(1)$   $= 1 - HypGeom.Dist (1, 10, 20, 100, PRAVDA) = 0.637 = 63,7%$ 

Příklad: Mezi stovkou výrobků je 20 zmetků. Sledujme počet zmetků mezi deseti vybranými. Jak je pravděpodobnost, že mezi vybranými bude více jak 2 zmetky?

*X* - počet zmetků mezi 10ti vybranými.

**X ~ H(***10,20, 100***)**

$$
P(X > 2) = P(X = 3) + P(X = 4) + P(X = 5) + \dots + P(X = 10)
$$

Nebo pomocí jevu opačného:

 $P(X \le 1) = 1 - P(X \le 1) = 1 - P(X = 0) - P(X = 1)$ Excel (1. způsob -> jev opačný a hodnota distribuční funkce)  $= 1 - F(1)$   $= 1 - HypGeom.Dist (1, 10, 20, 100, PRAVDA) = 0.637 = 63,7%$ 

Excel (2. způsob -> jev opačný a hodnoty pravděpodobnostní funkce)  $P(X = 0) = 0,095 =$  HypGeom.Dist (0, 10, 20, 100; NEPRAVDA)  $P(X = 1) = 0,268 =$  HypGeom.Dist  $(0, 10, 20, 100,$  NEPRAVDA)

 $P(X > 2) = 1 - 0.095 - 0.268 = 0.637 = 63.7\%$ 

Příklad 1: Za jasných letních nocí můžeme v průměru každých 10 minut vidět, padat hvězdu". Jaká je pravděpodobnost, že během 15 minut uvidíme dvě "padající hvězdy"?

Příklad 2: V dodávce 80ti polotovarů je 8 vadných (tj. 10 %). Náhodně vybereme 5 kusů polotovarů k dalši kompletaci. (Vybíráme najednou, tj. "bez vracení".) Jaká je pravděpodobnost, že mezi vybranými bude maximálně jeden vadný?

Příklad 3: Při výrobě aluminiových odlitků byla zkoumána bublinatost na vymezené ploše odlitků. (Bublinatost je chybovost, počet kazů.) U vzorku 250 odlitků bylo pomocí skenovacího software celkem zjištěno 340 bublin. Vyjádřete rozdělení pravděpodobností počtu bublin na jednom odlitku a vykreslete jeho graf.

Příklad 1: Za jasných letních nocí můžeme v průměru každých 10 minut vidět, padat hvězdu". Jaká je pravděpodobnost, že během 15 minut uvidíme dvě "padající hvězdy"? X .... počet "spadlých" hvězd za 15 min,  $X \sim Po(1,5)$ 

Příklad 2: V dodávce 80ti polotovarů je 8 vadných (tj. 10 %). Náhodně vybereme 5 kusů polotovarů k dalši kompletaci. (Vybíráme najednou, tj. "bez vracení".) Jaká je pravděpodobnost, že mezi vybranými bude maximálně jeden vadný?

Příklad 3: Při výrobě aluminiových odlitků byla zkoumána bublinatost na vymezené ploše odlitků. (Bublinatost je chybovost, počet kazů.) U vzorku 250 odlitků bylo pomocí skenovacího software celkem zjištěno 340 bublin. Vyjádřete rozdělení pravděpodobností počtu bublin na jednom odlitku a vykreslete jeho graf.

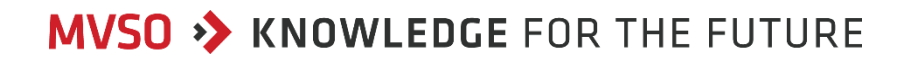

Příklad 1: Za jasných letních nocí můžeme v průměru každých 10 minut vidět, padat hvězdu". Jaká je pravděpodobnost, že během 15 minut uvidíme dvě "padající hvězdy"? X .... počet "spadlých" hvězd za 15 min,  $X \sim Po(1,5)$ 

Příklad 2: V dodávce 80ti polotovarů je 8 vadných (tj. 10 %). Náhodně vybereme 5 kusů polotovarů k dalši kompletaci. (Vybíráme najednou, tj. "bez vracení".) Jaká je pravděpodobnost, že mezi vybranými bude maximálně jeden vadný?

X .... počet vadných výrobků 5ti vybranými,  $X \sim H(5,8,80)$ 

Příklad 3: Při výrobě aluminiových odlitků byla zkoumána bublinatost na vymezené ploše odlitků. (Bublinatost je chybovost, počet kazů.) U vzorku 250 odlitků bylo pomocí skenovacího software celkem zjištěno 340 bublin. Vyjádřete rozdělení pravděpodobností počtu bublin na jednom odlitku a vykreslete jeho graf.

Příklad 1: Za jasných letních nocí můžeme v průměru každých 10 minut vidět, padat hvězdu". Jaká je pravděpodobnost, že během 15 minut uvidíme dvě "padající hvězdy"? X .... počet "spadlých" hvězd za 15 min,  $X \sim Po(1,5)$ 

Příklad 2: V dodávce 80ti polotovarů je 8 vadných (tj. 10 %). Náhodně vybereme 5 kusů polotovarů k dalši kompletaci. (Vybíráme najednou, tj. "bez vracení".) Jaká je pravděpodobnost, že mezi vybranými bude maximálně jeden vadný?

X .... počet vadných výrobků 5ti vybranými,  $X \sim H(5,8,80)$ 

Příklad 3: Při výrobě aluminiových odlitků byla zkoumána bublinatost na vymezené ploše odlitků. (Bublinatost je chybovost, počet kazů.) U vzorku 250 odlitků bylo pomocí skenovacího software celkem zjištěno 340 bublin. Vyjádřete rozdělení pravděpodobností počtu bublin na jednom odlitku a vykreslete jeho graf.

X .... počet bublin na jednom výrobku,  $X \sim Po\left(\frac{340}{250}\right)$ 

Příklad 1: Za jasných letních nocí můžeme v průměru každých 10 minut vidět, padat hvězdu". Jaká je pravděpodobnost, že během 15 minut uvidíme dvě "padající hvězdy"?

```
X .... počet "spadlých" hvězd za 15 min, X \sim Po(1,5)P(X=2) = poisson.dist(2 ; 1,5 ; nepravda ) = 0,251 = 25,1%
```
Příklad 2: V dodávce 80ti polotovarů je 8 vadných (tj. 10 %). Náhodně vybereme 5 kusů polotovarů k dalši kompletaci. (Vybíráme najednou, tj. "bez vracení".) Jaká je pravděpodobnost, že mezi vybranými bude maximálně jeden vadný?

X .... počet vadných výrobků 5ti vybranými,  $X \sim H(5,8,80)$  $P(X \le 1) = F(1) = HypGeom.Dist(1; 5; 8; 80; pravda) = 0,924 = 92,4%$ 

Příklad 3: Při výrobě aluminiových odlitků byla zkoumána bublinatost na vymezené ploše odlitků. (Bublinatost je chybovost, počet kazů.) U vzorku 250 odlitků bylo pomocí skenovacího software celkem zjištěno 340 bublin. Vyjádřete rozdělení pravděpodobností počtu bublin na jednom odlitku a vykreslete jeho graf.

X .... počet bublin na jednom výrobku,  $X \sim Po\left(\frac{340}{250}\right)$  $P(k) = \text{poisson.dist}(k ; 340/250 ; \text{nepravda})$ 

Příklad 4: V zásilce 100 výrobků je 80 výrobků 1. jakosti a 20 výrobků 2. jakosti. Vybíráme třikrát po jednom výrobku. Každý výrobek po kontrole jakosti vždy vracíme zpět a až potom provádíme další výběr. Určete pravděpodobnost, že všechny vybrané výrobky budou 1. jakosti.

Příklad 5: Dlouhodobým pozorováním stavu vody v řece byla určena pravděpodobnost jarní povodně na 4/15. Určete pravděpodobnost, že v nejbližších 100 letech bude povodeň více jak třikrát.

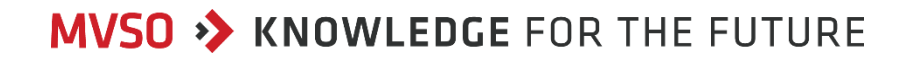

Příklad 4: V zásilce 100 výrobků je 80 výrobků 1. jakosti a 20 výrobků 2. jakosti. Vybíráme třikrát po jednom výrobku. Každý výrobek po kontrole jakosti vždy vracíme zpět a až potom provádíme další výběr. Určete pravděpodobnost, že všechny vybrané výrobky budou 1. jakosti.

X .... počet výrobků 1. jakosti mezi 3mi vybíranými,  $X \sim Bi(3 ; 0,8)$ 

Příklad 5: Dlouhodobým pozorováním stavu vody v řece byla určena pravděpodobnost jarní povodně na 4/15. Určete pravděpodobnost, že v nejbližších 100 letech bude povodeň více jak třikrát.

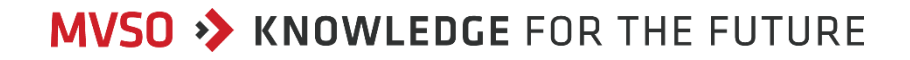

Příklad 4: V zásilce 100 výrobků je 80 výrobků 1. jakosti a 20 výrobků 2. jakosti. Vybíráme třikrát po jednom výrobku. Každý výrobek po kontrole jakosti vždy vracíme zpět a až potom provádíme další výběr. Určete pravděpodobnost, že všechny vybrané výrobky budou 1. jakosti.

X .... počet výrobků 1. jakosti mezi 3mi vybíranými,  $X \sim Bi(3 ; 0,8)$ 

Příklad 5: Dlouhodobým pozorováním stavu vody v řece byla určena pravděpodobnost jarní povodně na 4/15. Určete pravděpodobnost, že v nejbližších 100 letech bude povodeň více jak třikrát.

X .... počet povodní ve 100 letech,  $X \sim Bi(100, \frac{4}{110})$  $\frac{4}{15}$ 

Příklad 4: V zásilce 100 výrobků je 80 výrobků 1. jakosti a 20 výrobků 2. jakosti. Vybíráme třikrát po jednom výrobku. Každý výrobek po kontrole jakosti vždy vracíme zpět a až potom provádíme další výběr. Určete pravděpodobnost, že všechny vybrané výrobky budou 1. jakosti.

X .... počet výrobků 1. jakosti mezi 3mi vybíranými,  $X \sim Bi(3 ; 0,8)$ P(X=3) = p(3) = binom.dist(3 ; 3 ; 0,8 ; nepravda) **= 0,512 = 51,2%**

Příklad 5: Dlouhodobým pozorováním stavu vody v řece byla určena pravděpodobnost jarní povodně na 4/15. Určete pravděpodobnost, že v nejbližších 100 letech bude povodeň více jak třikrát.

X .... počet povodní ve 100 letech,  $X \sim Bi(100, \frac{4}{110})$  $\frac{4}{15}$  $P(X>3) = 1 - P(X \le 3) = 1 - p(0) - p(1) - p(2) - p(3)$ **= 1 – F(3) = 1-binom.dist(3 ; 100 ; 4/15; pravda) =**  = 0,999 999 999 713 = 99,999 999 971 3 %**MVSO >> KNOWLEDGE FOR THE FUTURE**